# Computing Repairs for Inconsistent DL-programs over EL Ontologies

#### Thomas Eiter Michael Fink Daria Stepanova

Knowledge-Based Systems Group, Institute of Information Systems, Vienna University of Technology <http://www.kr.tuwien.ac.at/>

#### JELIA 2014–September, 26, 2014

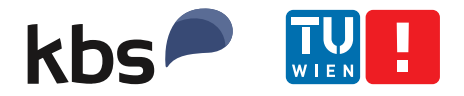

FLIF

- DL-program: rules  $P$  + consistent ontology  $O$ (loose coupling combination approach)
- DL-atoms serve as query interfaces to  $\mathcal O$
- Possibility to add info from  $P$  to  $O$  prior to querying it: bidirectional data flow

<span id="page-1-0"></span>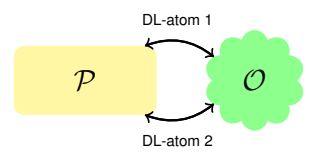

- DL-program: rules  $P$  + consistent ontology  $O$ (loose coupling combination approach)
- DL-atoms serve as query interfaces to  $\mathcal O$
- Possibility to add info from  $P$  to  $O$  prior to querying it: bidirectional data flow

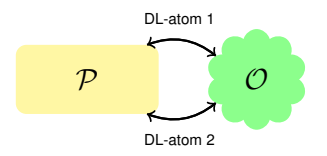

However, information exchange between  $P$  and  $O$  can cause **inconsistency** of the DL-program (absence of answer sets).

- DL-program: rules  $P$  + consistent ontology  $O$ (loose coupling combination approach)
- DL-atoms serve as query interfaces to  $\mathcal O$
- Possibility to add info from  $P$  to  $O$  prior to querying it: bidirectional data flow

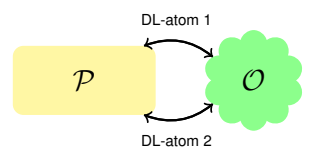

However, information exchange between  $P$  and  $O$  can cause **inconsistency** of the DL-program (absence of answer sets).

Repair answer sets [E *et* al, *IJCAI* 2013] Algorithm based on complete support families [E<sub>-</sub> et al, *ECAI* 2014] Effective for *DL-Lite*<sub>A</sub> (few small support sets per DL-atom) **Not well suited for**  $\mathcal{EL}$  (might be many / large support sets  $\dots$ )

In this work: algorithm for repairing DL-programs over  $\mathcal{EL}$  ontologies

<span id="page-4-0"></span>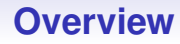

[DL-programs](#page-5-0)

[Support Sets for DL-atoms](#page-20-0)

[Repair Answer Set Computation over](#page-33-0)  $E\mathcal{L}$ 

**[Experiments](#page-39-0)** 

[Conclusion](#page-42-0)

# EL **Description Logic**

- Lightweight DL, widely used in biology, medicine and other domains
- Concepts and roles model sets of objects and their relationships
- $\mathcal{EL}$ -concept is formed according to the rule

$$
C ::= A | \top | C \sqcap C | \exists R.C
$$

- An  $\mathcal{EL}$  ontology  $\mathcal{O} = \langle \mathcal{T}, \mathcal{A} \rangle$  consists of
	- TBox  $\mathcal T$  specifying inclusions/equivalence between  $\mathcal E\mathcal L$ -concepts

$$
C \sqsubseteq D \quad C \equiv D
$$

ABox  $\mathcal A$  specifying facts that hold in the domain

<span id="page-5-0"></span>*A*(*b*) *R*(*a*, *b*)

#### Example

*f* = { Blacklisted ⊑ Staff<br>BLStaffRequest = StaffRequest ⊓ ∃hasSubject.Blacklisted { A = *StaffRequest*(*r1*) *hasSubject*(*r1*, *john*) *Blacklisted*(*john*) 

# EL **Description Logic**

- Lightweight DL, widely used in biology, medicine and other domains
- Concepts and roles model sets of objects and their relationships
- $\mathcal{EL}$ -concept is formed according to the rule

 $C ::= A | \top | C \sqcap C | \exists R.C$ 

- An  $\mathcal{EL}$  ontology  $\mathcal{O} = \langle \mathcal{T}, \mathcal{A} \rangle$  consists of
	- TBox  $\mathcal T$  specifying inclusions/equivalence between  $\mathcal E\mathcal L$ -concepts  $C \sqsubset D \quad C \equiv D$
	- ABox  $\mathcal A$  specifying facts that hold in the domain

$$
A(b) \qquad R(a,b)
$$

• Normalized TBox  $\mathcal{T}_{norm}$  contains only inclusions of the form

$$
A_1 \sqsubseteq A_2 \quad A_1 \sqcap A_2 \sqsubseteq A_3 \quad \exists R.A_1 \sqsubseteq A_2 \quad A_1 \sqsubseteq R.A_2^1
$$

<sup>1</sup>*A<sup>i</sup>* is an atomic concept

 $\Pi = \langle \mathcal{O}, \mathcal{P} \rangle$  is a DL-program

(1) *Blacklisted* v *Staff*

$$
\mathcal{O} = \begin{cases} (2) \text{ StaffRequest} = \exists \text{hasAct}.\text{Actqcap} \exists \text{hasSubj}. \text{Stat} \sqcap \exists \text{hasTarg}. \text{Proj} \\ (3) \text{ P1 QL} \text{ (9)} \text{ (9)} \text
$$

- (3) *BLStaffRequest* ≡ *StaffRequest* u ∃*hasSubj*.*Blacklisted*
- $\overline{\mathcal{L}}$ (4) *StaffRequest*(*r1*) (5) *hasSubj*(*r1*, *john*) (6) *Blacklisted*(*john*)
- (7) *projfile*(*p1*); (8) *hasowner*(*p1*, *john*);

$$
\mathcal{P} = \left\{ \begin{array}{l} (9) \text{ grant}(r1) \leftarrow \text{DL}[Proj \oplus \text{projfile}; \text{StatfRequest}](r1), \text{not deny}(r1) \\ (10) \text{ deny}(r1) \leftarrow \text{DL}[: \text{BLStatfRequest}](r1) \end{array} \right.
$$

 $\mathcal{L}$  $\overline{\mathcal{L}}$ 

 $\int$ 

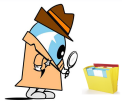

 $\Pi = \langle \mathcal{O}, \mathcal{P} \rangle$  is a DL-program

(1) *Blacklisted* v *Staff*

$$
\mathcal{O} = \begin{cases} (2) \text{ StaffRequest} = \exists \text{hasAct}.\text{Actqcap} \exists \text{hasSubj}. \text{Stat} \sqcap \exists \text{hasTarg}. \text{Proj} \\ (3) \text{ P1 QL} \text{ (9)} \text{ (9)} \text
$$

- (3) *BLStaffRequest* ≡ *StaffRequest* u ∃*hasSubj*.*Blacklisted*
- $\overline{\mathcal{L}}$ (4) *StaffRequest*(*r1*) (5) *hasSubj*(*r1*, *john*) (6) *Blacklisted*(*john*)
- (7) *projfile*(*p1*); (8) *hasowner*(*p1*, *john*);

$$
\mathcal{P} = \left\{ \begin{array}{l} (9) \text{ grant}(r1) \leftarrow \text{DL}[Proj \oplus \text{projfile}; \text{StatfRequest}](r1), \text{not deny}(r1) \\ (10) \text{ deny}(r1) \leftarrow \text{DL}[; \text{BLStatfRequest}](r1) \end{array} \right.
$$

- Interpretation:  $I = \{projfile(p1), has owner(p1, john), deny(r1)\}$
- Satisfaction relation:  $I \models^{\mathcal{O}} \textit{projfile}(p1);$ *I*  $\models$ <sup>*O*</sup> DL[*Proj* ⊎ *projfile*; *StaffRequest*](*r*1) *I*  $\models$ <sup>*⊙*</sup> DL[; *BLStaffRequest*](*r1*)
- Semantics: in terms of answer sets, i.e. founded models (weak, flp, ...)
- *I* is a weak and flp answer set

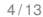

 $\mathcal{L}$  $\overline{\mathcal{L}}$ 

 $\int$ 

 $\Pi = \langle \mathcal{O}, \mathcal{P} \rangle$  is a DL-program

(1) *Blacklisted* v *Staff*

$$
\mathcal{O} = \begin{cases} (1) \text{ BlackDisc} \\ (2) \text{ StaffRequest} = \exists \text{hasAct}.\text{Actqcap} \exists \text{hasSubj}. \text{Statf } \sqcap \exists \text{hasTarget}. \text{Proj} \\ (3) \text{ Plotiffnewset} = \exists \text{hasSet} \cup \exists \text{hasSet} \cup \exists \text{hasSet} \
$$

- (3) *BLStaffRequest* ≡ *StaffRequest* u ∃*hasSubj*.*Blacklisted*
- $\overline{\mathcal{L}}$ (4) *StaffRequest*(*r1*) (5) *hasSubj*(*r1*, *john*) (6) *Blacklisted*(*john*)

 $\sqrt{ }$ (7) *projfile*(*p1*); (8) *hasowner*(*p1*, *john*);

- $\mathcal{P} =$ <sup>J</sup>  $\mathcal{L}$ (9) *grant*(*r1*) ← DL[*Proj* ] *projfile*; *StaffRequest*](*r*1), *not deny*(*r1*) (10) *deny*(*r1*) ← DL[; *BLStaffRequest*](*r1*)
	- Interpretation:  $I = \{projfile(p1), has owner(p1, john), deny(r1)\}$
	- Satisfaction relation:  $I \models^{\mathcal{O}} \textit{profile}(p1)$ ; *I*  $\models$ <sup>*O*</sup> DL[*Proj* ⊎ *projfile*; *StaffRequest*](*r*1) *I*  $\models$ <sup>*⊙*</sup> DL[; *BLStaffRequest*](*r1*)
	- Semantics: in terms of answer sets, i.e. founded models (weak, flp, ...)
	- *I* is a weak and flp answer set

 $\mathcal{L}$  $\overline{\mathcal{L}}$ 

 $\int$ 

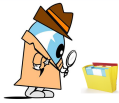

 $\Pi = \langle \mathcal{O}, \mathcal{P} \rangle$  is a DL-program

(1) *Blacklisted* v *Staff*

$$
\mathcal{O} = \begin{cases} (2) \text{ StaffRequest} = \exists \text{hasAct}.\text{Actqcap} \exists \text{hasSubj}. \text{Stat} \sqcap \exists \text{hasTarg}. \text{Proj} \\ (3) \text{ P1 QL} \text{ (9)} \text{ (9)} \text
$$

- (3) *BLStaffRequest* ≡ *StaffRequest* u ∃*hasSubj*.*Blacklisted*
- $\overline{\mathcal{L}}$ (4) *StaffRequest*(*r1*) (5) *hasSubj*(*r1*, *john*) (6) *Blacklisted*(*john*)
- $\sqrt{ }$ (7) *projfile*(*p1*); (8) *hasowner*(*p1*, *john*);
- $\mathcal{P} =$ <sup>J</sup>  $\mathcal{L}$ (9) *grant*(*r1*) ← DL[*Proj* ] *projfile*; *StaffRequest*](*r*1), *not deny*(*r1*) (10) *deny*(*r1*) ← DL[; *BLStaffRequest*](*r1*)
	- Interpretation:  $I = \{projfile(p1), has owner(p1, john), deny(r1)\}$
	- Satisfaction relation:  $I \models^{\mathcal{O}} \textit{profile}(p1);$ *I*  $\models$ <sup>*O*</sup> DL[*Proj* ⊎ *projfile*; *StaffRequest*](*r*1) *I*  $\models$ <sup>*⊙*</sup> DL[; *BLStaffRequest*](*r1*)
	- Semantics: in terms of answer sets, i.e. founded models (weak, flp, ...)
	- *I* is a weak and flp answer set

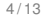

 $\mathcal{L}$  $\overline{\mathcal{L}}$ 

 $\int$ 

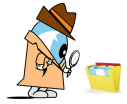

 $\Pi = \langle \mathcal{O}, \mathcal{P} \rangle$  is a DL-program

 $\sqrt{ }$ (1) *Blacklisted*  $\sqsubseteq$  *Staff* 

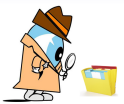

- $\mathcal{O}=% \begin{bmatrix} 1\,, & -1\,, & 1\,. \end{bmatrix}$  $\int$ (2) *StaffRequest* ≡ ∃*hasAct*.*Actqcap*∃*hasSubj*.*Staff* u ∃*hasTarg*.*Proj*
	- (3) *BLStaffRequest* ≡ *StaffRequest* u ∃*hasSubj*.*Blacklisted*
	- $\overline{\mathcal{L}}$ (4) *StaffRequest*(*r1*) (5) *hasSubj*(*r1*, *john*) (6) *Blacklisted*(*john*)
	- $\sqrt{ }$ (7) *projfile*(*p1*); (8) *hasowner*(*p1*, *john*);
- $\mathcal{P} =$ <sup>J</sup>  $\mathcal{L}$ (9) *grant*(*r1*) ← DL[*Proj* ] *projfile*; *StaffRequest*](*r*1), *not deny*(*r1*) (10) *deny*(*r1*) ← DL[; *BLStaffRequest*](*r1*)
	- Interpretation:  $I = \{projfile(p1), has owner(p1, john), deny(r1)\}$
	- Satisfaction relation:  $I \models^{\mathcal{O}} \textit{projfile}(p1);$ *I*  $\models$ <sup>*O*</sup> DL[*Proj* ⊎ *projfile*; *StaffRequest*](*r*1)  $I \models^{\mathcal{O}}$  DL[; *BLStaffRequest*](*r1*)
	- Semantics: in terms of answer sets, i.e. founded models (weak, flp, ...)
	- *I* is a weak and flp answer set

 $\mathcal{L}$  $\overline{\mathcal{L}}$ 

 $\int$ 

$$
\Pi = \langle \mathcal{O}, \mathcal{P} \rangle \text{ is inconsistent!}
$$
\n
$$
\mathcal{O} = \left\{ \begin{array}{ll} (1) \text{ Blacklisted} \subseteq \text{Staff} \\ (2) \text{ StaffRequest} \equiv \exists \text{hasAct}.\text{Act} \cap \exists \text{hasSubj}.\text{Statff} \cap \exists \text{hasTarg}. \text{Proj} \\ (3) \text{ BLStatfRequest} \equiv \text{StatfRequest} \cap \exists \text{hasSubj}. \text{Blacklisted} \\ (4) \text{StatfRequest}(r1) & (5) \text{ hasSubj}(r1, \text{john}) & (6) \text{ Blacklisted}( \text{john}) \end{array} \right\}
$$
\n
$$
\mathcal{P} = \left\{ \begin{array}{ll} (7) \text{ projfile}(p1) & (8) \text{ hasower}(p1, \text{john}) \\ (9) \text{ grant}(r1) \leftarrow \text{DL}[Proj \oplus \text{projfile}; \text{StatfRequest}](r1), \text{ not deny}(r1) \\ (10) \text{ deny}(r1) \leftarrow \text{DL}[; \text{BLStatfRequest}](r1) \\ (11) \perp \leftarrow \text{projfile}(p1), \text{hasowner}(p1, \text{john}), \\ \text{DL}[; \text{hasSubj}](r1, \text{john}), \text{not grant}(r1) \end{array} \right\}
$$

$$
\Pi = \langle O, P \rangle \text{ is consistent!}
$$
\n
$$
O = \left\{ \begin{array}{ll} (1) \text{ Blacklisted} \subseteq \text{Stat} \\ (2) \text{StatfRequest} \equiv \exists \text{hasAct}.\text{Act} \cap \exists \text{hasSubj}.\text{Statf} \cap \exists \text{hasTarget}, \text{Proj} \\ (3) \text{ BLStatfRequest} \equiv \text{StatfRequest} \cap \exists \text{hasSubj}.\text{Blacklisted} \\ (4) \text{StatfRequest}(r1) & (6) \text{ Blacklisted} \\ (7) \text{ projfile}(p1) & (8) \text{ hasower}(p1, \text{join}) \\ (9) \text{ grant}(r1) \leftarrow \text{DL}[Proj \oplus \text{projfile}; \text{StatfRequest}](r1), \text{ not deny}(r1) \\ (10) \text{ deny}(r1) \leftarrow \text{DL}[; \text{BLStatfRequest}](r1) \\ (11) \perp \leftarrow \text{projfile}(p1), \text{hasowner}(p1, \text{join}), \\ \text{DL}[; \text{hasSubj}](r1, \text{join}), \text{not grant}(r1) \end{array} \right\}
$$

*I* = {*projfile*(*p1*), *hasowner*(*p1*, *john*), *grant*(*r1*)} is a repair answer set of Π.

$$
\Pi = \langle O, P \rangle \text{ is consistent!}
$$
\n
$$
O = \left\{ \begin{array}{ll}\n(1) \text{ Blacklisted} \subseteq \text{Statf} \\
(2) \text{StatfRequest} \equiv \exists \text{hasAct}.\text{Act} \cap \exists \text{hasSubj}.\text{Statf} \cap \exists \text{hasTarg}.Proj \\
(3) \text{ BLStatfRequest} \equiv \text{StatfRequest} \cap \exists \text{hasSubj}. \text{Blacklisted} \\
(4) \text{StatfRequest}(r1) \quad (5) \text{ hasSubj}(r1, \text{john}) \quad (6) \text{ Blacklisted}( \text{john})\n\end{array} \right\}
$$
\n
$$
P = \left\{ \begin{array}{ll}\n(7) \text{ projfile}(p1) & (8) \text{ hasower}(p1, \text{john}) \\
(9) \text{ grant}(r1) \leftarrow \text{DL}[Proj \oplus \text{projfile}; \text{StatfRequest}](r1), \text{ not deny}(r1) \\
(10) \text{ deny}(r1) \leftarrow \text{DL}[; \text{BLStatfRequest}](r1) \\
(11) \perp \leftarrow \text{projfile}(p1), \text{hasowner}(p1, \text{john}), \\
\text{DL}[; \text{hasSubj}](r1, \text{john}), \text{not grant}(r1)\n\end{array} \right\}
$$

*I* = {*projfile*(*p1*), *hasowner*(*p1*, *john*), *grant*(*r1*)} is a repair answer set of Π.

Further repair for *I*: e.g. remove *Blacklisted*(*john*)

$$
\mathcal{O} = \left\{ \begin{array}{c} \tau \\ \hline \text{(1) StaffRequest} \equiv \exists hasTarget, Proj \quad \text{(2) hasTarget}(r1, p1) \end{array} \right\}
$$

 $d = DL[Proj \oplus projfile; StaffRequest](r1)$ 

• Support Sets encode partial info about O, relevant for value of *d*

<span id="page-20-0"></span>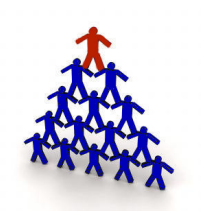

$$
\mathcal{O} = \left\{ \begin{array}{cc} \tau & A \\ \hline (1) & \text{StaffRequest} \equiv \exists has \text{Target}, \text{Proj} \end{array} \begin{array}{cc} A \\ \hline (2) & \text{has} \text{Target}(r1, p1) \end{array} \right\}
$$

 $d = DL[Proj \oplus projfile; StaffRequest](r1)$ 

- Support Sets encode partial info about O, relevant for value of d
- Ground Support Set for *d* is set *S* of atoms over *projfile* such that for all interpretations  $I \supseteq S$ , it holds that  $I \models d$  ("*implicant*")

E.g.,  $S = \{projfile(p1)\}$ 

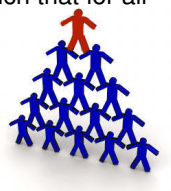

$$
\mathcal{O} = \left\{ \begin{array}{cc} \tau & A \\ \hline \text{(1) StaffRequest} \equiv \exists hasTarget, Proj \end{array} \begin{array}{cc} \overbrace{A} & A \\ \hline \text{(2) hasTarget}(r1, p1) \end{array} \right\}
$$

 $d = D L[Proj \oplus projfile; StaffRequest](r1)$ 

- Support Sets encode partial info about O, relevant for value of d
- Ground Support Set for *d* is set *S* of atoms over *projfile* such that for all interpretations  $I \supseteq S$ , it holds that  $I \models d$  ("*implicant*")

E.g.,  $S = \{projfile(p1)\}$ 

• Complete Support Family S for *d* consists of *S*'s s.t. whenever  $I \models d$ , some  $S \in S$  with  $I \supset S$  exists

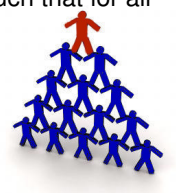

$$
\mathcal{O} = \left\{ \begin{array}{cc} \tau & A \\ \hline (1) & \text{StaffRequest} \equiv \exists has \text{Target}, \text{Proj} \end{array} \begin{array}{cc} A \\ \hline (2) & \text{has} \text{Target}(r1, p1) \end{array} \right\}
$$

 $d = \text{DL}[Proj \oplus projfile; StatifRequest](X)$ 

- Support Sets encode partial info about O, relevant for value of d
- Ground Support Set for *d* is set *S* of atoms over *projfile* such that for all interpretations  $I \supseteq S$ , it holds that  $I \models d$  ("*implicant*")

E.g.,  $S = \{projfile(p1)\}$ 

• Complete Support Family S for *d* consists of *S*'s s.t. whenever  $I \models d$ , some  $S \in S$  with  $I \supset S$  exists

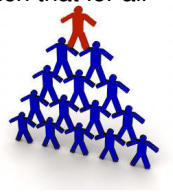

• Nonground Support Set for  $d(\mathbf{X})$  is  $S = \langle N, \gamma \rangle$ , where *N*: set of nonground literals over input predicates of *d*(**X**)

γ : "guard" function, selects from groundings of *N* support sets for *d*(*c*)

 $\mathcal{O} = \left\{ \frac{7}{(1) \text{ CteffDowned}} \right\}$ z }| { (1) *StaffRequest* ≡ ∃*hasTarg*.*Proj* A z }| { (2) *hasTarg*(*r1*, *p1*)

 $d = DL[Proj \oplus projfile; StaffRequest](X)$ 

- Support Sets encode partial info about O, relevant for value of *d*
- Ground Support Set for *d* is set *S* of atoms over *projfile* such that for all interpretations  $I \supseteq S$ , it holds that  $I \models d$  ("*implicant*")

*N*

E.g.,  $S = \{projfile(p1)\}$ 

- Complete Support Family S for *d* consists of *S*'s s.t. whenever  $I \models d$ , some  $S \in S$  with  $I \supset S$  exists
- Nonground Support Set for  $d(X)$  is  $S = \langle {\overrightarrow{projile(Y)}, \gamma} \rangle$ , where *N*: set of nonground literals over input predicates of *d*(**X**)

 $\gamma:\mathcal{C}\times\mathit{grnd}_{\mathcal{C}}(\mathit{projfile}(Y))\rightarrow\{0,1\}$  where  $\gamma(\mathit{c},\mathit{projfile}(\mathit{c}'))=1$ if *hasTarg* $(c, c') \in A$ 

 $\mathcal{L}$ 

 $\mathcal{T} = \{ \textit{StatRequest} \equiv \exists \textit{hasSubj}.\textit{Stat} \sqcap \exists \textit{hasTag}.\textit{Proj} \}$  $d = DL[Proj \oplus projfile; StaffRequest](X)$ 

 $\mathcal{T} = \{$  StaffRequest  $\equiv \exists$ hasSubj.Staff  $\sqcap \exists$ hasTarg.Proj $\}$  $d = DL[Proj \oplus projfile; StaffRequest](X)$ 

• Construct  $\mathcal{T}_d$  by compiling info about input predicates of *d* into  $\mathcal{T}$ :  $\mathcal{T}_d = \mathcal{T} \cup \{ \text{Proj}_{\text{proitile}} \sqsubset \text{Proj} \}$ 

 $\mathcal{T} = \{$  StaffRequest  $\equiv \exists$ hasSubj.Staff  $\sqcap \exists$ hasTarg.Proj $\}$  $d = DL[Proj \oplus projfile; *StatRequest*](X)$ 

- Construct  $\mathcal{T}_d$  by compiling info about input predicates of *d* into  $\mathcal{T}$ :  $\mathcal{T}_d = \mathcal{T} \cup \{ \text{Proj}_{\text{proitile}} \sqsubset \text{Proj} \}$
- Rewrite DL-query over normalized  $\mathcal{T}_d$  into a datalog program:

$$
\mathcal{T}_{d_{norm}} = \left\{ \begin{array}{ll} (1) \text{ StaffRequest} \sqsubseteq \exists hasSubj.Staff & (2) \text{ Proj}_{projfile} \sqsubseteq \text{Proj} \\ (3) \text{ StaffRequest} \sqsubseteq hasTag.Proj & (4) \exists hasSubj.Staff \sqsubseteq C_1 \\ (5) \exists hasTag.Proj \sqsubseteq C_2 & (6) \text{ } C_1 \sqcap C_2 \sqsubseteq \text{StatfRequest} \end{array} \right.
$$

 $\mathcal{L}$  $\overline{\mathcal{L}}$ 

 $\int$ 

 $\mathcal{T} = \{ \textit{StatRequest} \equiv \exists \textit{hasSubi}.\textit{Stat} \sqcap \exists \textit{hasTarq}. \textit{Proj} \}$  $d = DL[Proj \oplus projfile; *StatRequest*](X)$ 

- Construct  $\mathcal{T}_d$  by compiling info about input predicates of *d* into  $\mathcal{T}$ :  $\mathcal{T}_d = \mathcal{T} \cup \{ \text{Proj}_{\text{proitile}} \sqsubseteq \text{Proj} \}$
- Rewrite DL-query over normalized  $T<sub>d</sub>$  into a datalog program:

$$
\mathcal{P}_{\mathcal{T}_{d_{norm}}} = \left\{\begin{array}{l} \textbf{(1*) } \textbf{StartRequest}(X) \leftarrow C_1(X), C_2(X) \\ \textbf{(2*) } C_1(X) \leftarrow hasSubj(X, Y), \textbf{Start}(Y) \\ \textbf{(3*) } C_2(X) \leftarrow hasTarget(X, Y), Proj(Y) \\ \textbf{(4*) } Proj(X) \leftarrow Proj_{projile}(X) \end{array}\right\}
$$

 $\mathcal{T} = \{$  StaffRequest  $\equiv \exists$ hasSubj. Staff  $\sqcap \exists$ hasTarg. Proj $\}$  $d = DL[Proj \oplus projfile; *StatRequest*](X)$ 

- Construct  $\mathcal{T}_d$  by compiling info about input predicates of *d* into  $\mathcal{T}$ :  $\mathcal{T}_d = \mathcal{T} \cup \{ \text{Proj}_{\text{proitile}} \sqsubseteq \text{Proj} \}$
- Rewrite DL-query over normalized  $\mathcal{T}_d$  into a datalog program:

$$
\mathcal{P}_{\mathcal{T}_{d_{norm}}} = \left\{\begin{array}{l} \text{(1*) } \text{StaffRequest}(X) \leftarrow C_1(X), C_2(X) \\ \text{(2*) } C_1(X) \leftarrow hasSubj(X, Y), \text{Staff}(Y) \\ \text{(3*) } C_2(X) \leftarrow hasTarget(X, Y), Proj(Y) \\ \text{(4*) } Proj(X) \leftarrow Proj_{projilie}(X) \end{array}\right\}
$$

• Unfold the DL-query and extract support sets:

 $StatRequest(X) \leftarrow hasSubj(X, Y), Statf(Y), hasTarget(X, Z), Proj(Z)$  $StatRequest(X) \leftarrow hasSubj(X, Y), Statf(Y), hasTarg(X, Z), Proj<sub>normalile</sub>(Z)$ 

- $\mathcal{T} = \{ \textit{StatRequest} \equiv \exists \textit{hasSubj}. \textit{Start} \sqcap \exists \textit{hasTarg}. \textit{Proj} \}$  $d = DL[Proj \oplus projfile; StaffRequest](X)$ 
	- Construct  $\mathcal{T}_d$  by compiling info about input predicates of *d* into  $\mathcal{T}$ :  $\mathcal{T}_d = \mathcal{T} \cup \{ \text{Proj}_{proitile} \sqsubseteq \text{Proj} \}$
	- Rewrite DL-query over normalized  $\mathcal{T}_d$  into a datalog program:

$$
\mathcal{P}_{\mathcal{T}_{d_{norm}}} = \left\{\begin{array}{l} \text{(1*) } \text{StaffRequest} \leftarrow C_1(X), C_2(X) \\ \text{(2*) } C_1(X) \leftarrow \text{hasSubj}(X, Y), \text{Staff}(Y) \\ \text{(3*) } C_2(X) \leftarrow \text{hasTarg}(X, Y), \text{Proj}(Y) \\ \text{(4*) } \text{Proj}(X) \leftarrow \text{Proj}_{\text{projfile}}(X) \end{array}\right\}
$$

• Unfold the DL-query and extract support sets:

 $S_1 = \langle \emptyset, \gamma \rangle$  (i.e.,  $N = \emptyset$ ) and  $\gamma(c, \emptyset) = 1$  if for some *c'*, *c''*, we have  $hasSubj(c, c'), Statf(c'), hasTag(c, c''), Proj(c'') \in \mathcal{A}$ 

 $S_2 = \langle \textit{projfile}(X), \gamma \rangle$  (i.e.,  $N = \{ \textit{projfile}(X) \}$ ), and  $\gamma(c, \textit{projfile}(c')) = 1$  if for some  $c''$ , we have *hasSubj*( $c, c''$ ), *Staff*( $c''$ ), *hasTarg*( $c, c'$ )  $\in A$ 

- $\mathcal{T} = \{ \textit{StatRequest} \equiv \exists \textit{hasSubj}. \textit{Start} \sqcap \exists \textit{hasTarg}. \textit{Proj} \}$  $d = DL[Proj \oplus projfile; StaffRequest](X)$ 
	- Construct  $\mathcal{T}_d$  by compiling info about input predicates of *d* into  $\mathcal{T}$ :  $\mathcal{T}_d = \mathcal{T} \cup \{ \text{Proj}_{\text{proitile}} \sqsubset \text{Proj} \}$
	- Rewrite DL-query over normalized  $T<sub>d</sub>$  into a datalog program:

$$
\mathcal{P}_{\mathcal{T}_{\mathsf{dnorm}}} = \left\{\begin{array}{l}(\mathsf{1}^{\star})\text{ StaffRequest} \leftarrow C_{1}(X), C_{2}(X) \\ (\mathsf{2}^{\star})\ C_{1}(X) \leftarrow \text{hasSubj}(X, Y), \text{Statf}(Y) \\ (\mathsf{3}^{\star})\ C_{2}(X) \leftarrow \text{hasTarg}(X, Y), \text{Proj}(Y) \\ (\mathsf{4}^{\star})\ \text{Proj}(X) \leftarrow \text{Proj}_{\text{projilie}}(X)\end{array}\right\}
$$

• Unfold the DL-query and extract support sets:

 $S_1 = \{ hasSubi(X, Y), Statif(X), hasTarg(X, Z), Proj(Z) \}$  $S_2 = \{h$ asSubj $(X, Y)$ , *Staff* $(X)$ , *hasTarg* $(X, Z)$ , *Proj<sub>projfile</sub>* $(Z)$ }

- $\mathcal{T} = \{ \textit{StatRequest} \equiv \exists \textit{hasSubj}. \textit{Start} \sqcap \exists \textit{hasTarg}. \textit{Proj} \}$  $d = DL[Proj \oplus projfile; StaffRequest](X)$ 
	- Construct  $\mathcal{T}_d$  by compiling info about input predicates of *d* into  $\mathcal{T}$ :  $\mathcal{T}_d = \mathcal{T} \cup \{Proj_{proitile} \sqsubset Proj\}$
	- Rewrite DL-query over normalized  $T<sub>d</sub>$  into a datalog program:

$$
\mathcal{P}_{\mathcal{T}_{d_{norm}}} = \left\{\begin{array}{l} \text{(1*) } \text{StaffRequest} \leftarrow C_1(X), C_2(X) \\ \text{(2*) } C_1(X) \leftarrow hasSubj(X, Y), \text{Staff}(Y) \\ \text{(3*) } C_2(X) \leftarrow hasTarget(X, Y), Proj(Y) \\ \text{(4*) } Proj(X) \leftarrow Proj_{projilel}(X) \end{array}\right\}
$$

• Unfold the DL-query and extract support sets:

− infinitely many support sets (axioms ∃*R*.*A* v *A*)

 $-$  exponentially many for acyclic  $\mathcal T$ 

- Completeness is costly!
- Compute partial support families: bound size/number

<span id="page-33-0"></span>X Compute partial support families **S** for all DL-atoms of Π

X Compute partial support families **S** for all DL-atoms of Π

- Construct  $\hat{\Pi}$  from  $\Pi = \langle \mathcal{O}, \mathcal{P} \rangle$ :
	- Replace all DL-atoms *a* with normal atoms *e<sup>a</sup>*
	- Add guessing rules on values of *a*: *e<sup>a</sup>* ∨ *ne<sup>a</sup>*

X Compute partial support families **S** for all DL-atoms of Π

- Construct  $\hat{\Pi}$  from  $\Pi = \langle \mathcal{O}, \mathcal{P} \rangle$ :
	- Replace all DL-atoms *a* with normal atoms *e<sup>a</sup>*
	- Add guessing rules on values of *a*: *e<sup>a</sup>* ∨ *ne<sup>a</sup>*
- For all  $\hat{\imath} \in AS(\hat{\Pi}) : D_0 = \{a \mid e_a \in \hat{\imath}\}\;$ ,  $D_n = \{a \mid ne_a \in \hat{\imath}\}\;$

 $\checkmark$  Ground support sets in **S** wrt.  $\hat{l}$  and  $\mathcal{A}$ :  $S_{gr}^{\hat{l}} \leftarrow Gr(\mathbf{S}, \hat{l}, \mathcal{A})$ 

X Compute partial support families **S** for all DL-atoms of Π

- Construct  $\hat{\Pi}$  from  $\Pi = \langle \mathcal{O}, \mathcal{P} \rangle$ :
	- Replace all DL-atoms *a* with normal atoms *e<sup>a</sup>*
	- Add guessing rules on values of *a*: *e<sup>a</sup>* ∨ *ne<sup>a</sup>*
- For all  $\hat{\imath} \in AS(\hat{\Pi}) : D_0 = \{a \mid e_a \in \hat{\imath}\}\text{, } D_0 = \{a \mid ne_a \in \hat{\imath}\}\text{.}$
- $\checkmark$  Ground support sets in **S** wrt.  $\hat{l}$  and  $\mathcal{A}$ :  $S_{gr}^{\hat{l}} \leftarrow Gr(\mathbf{S}, \hat{l}, \mathcal{A})$

For all HS  $H \subseteq A$  of support families for all  $a \in D_n$ .

√ If all  $a \in D_\rho$  have at least one  $S \in \mathcal{S}_{gr}^{\hat{I}},$  s.t.  $S \cap H = \emptyset$ , then do eval. postcheck on  $D_n$ (evaluate atoms from  $D_n$  over *I* and  $A \setminus H$ )

 $\sqrt{ }$  Else do eval. postcheck on  $D_n$  and  $D_n$ 

 $\checkmark$  Check minimality of  $\hat{I}_{\Pi}$  wrt.  $\Pi' = \langle \mathcal{T}, \mathcal{A} \rangle H, \mathcal{P} \rangle$ 

X Compute partial support families **S** for all DL-atoms of Π

- Construct  $\hat{\Pi}$  from  $\Pi = \langle \mathcal{O}, \mathcal{P} \rangle$ :
	- Replace all DL-atoms *a* with normal atoms *e<sup>a</sup>*
- Add guessing rules on values of *a*: *e<sup>a</sup>* ∨ *ne<sup>a</sup>* • For all ˆ*I* ∈ *AS*(Π) : ˆ *D<sup>p</sup>* = {*a* | *e<sup>a</sup>* ∈ ˆ*I*}; *D<sup>n</sup>* = {*a* | *ne<sup>a</sup>* ∈ ˆ*I*} Sound wrt. deletion repair answer sets, complete if all support families are complete!
- X For all HS *<sup>H</sup>* ⊆ A of support families for all *<sup>a</sup>* ∈ *<sup>D</sup>n*:
	- √ If all  $a \in D_\rho$  have at least one  $S \in \mathcal{S}_{gr}^{\hat{I}},$  s.t.  $S \cap H = \emptyset$ , then do eval. postcheck on  $D_n$ (evaluate atoms from  $D_n$  over *I* and  $A \setminus H$ )  $\sqrt{ }$  Else do eval. postcheck on  $D_n$  and  $D_n$

 $\checkmark$  Check minimality of  $\hat{I}_{\Pi}$  wrt.  $\Pi' = \langle \mathcal{T}, \mathcal{A} \rangle H, \mathcal{P} \rangle$ 

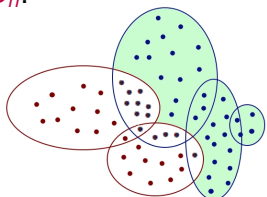

## **Declarative Implementation**

- Implementation within  $\bigotimes$   $\bigoplus_{\text{VIBNNZ}}\bigoplus_{\text{MVERSIST of TeCHNOLOCV}}\bigotimes_{\text{GFT}}$
- **Requiem** tool is used for support set computation
- Repair is computed in a declarative manner using ASP techniques:

(1) 
$$
S_a(\mathbf{X}) \leftarrow S_a^{\mathcal{P}}(\mathbf{Y})
$$
\n(2)  $S_a(\mathbf{X}) \leftarrow S_a^{\mathcal{A},\mathcal{P}}(\mathbf{Y})$ \n(3)  $S_a^{\mathcal{P}}(\mathbf{Y}) \leftarrow \text{rb}(S_a^{\mathcal{P}}(\mathbf{Y}))$ \n(4)  $S_a^{\mathcal{A},\mathcal{P}}(\mathbf{Y}) \leftarrow \text{rb}(S_a^{\mathcal{A},\mathcal{P}}(\mathbf{Y})), \text{nd}(S^{\mathcal{A},\mathcal{P}}(\mathbf{Y}))$ \n(5)  $\perp \leftarrow \text{ne}_a(\mathbf{X}), S_a^{\mathcal{P}}(\mathbf{Y})$ \n(6)  $\overline{P}_{1a}(\mathbf{Y}) \vee \ldots \vee \overline{P}_{na}(\mathbf{Y}) \leftarrow \text{ne}_a(\mathbf{X}), S_a^{\mathcal{A},\mathcal{P}}(\mathbf{Y})$ \n(7)  $\text{eval}_a(\mathbf{X}) \leftarrow \text{e}_a(\mathbf{X}), \text{not } C_a(\mathbf{X}), \text{not } S_a(\mathbf{X})$ \n(8)  $\text{eval}_a(\mathbf{X}) \leftarrow \text{ne}_a(\mathbf{X}), \text{not } C_a(\mathbf{X})$ 

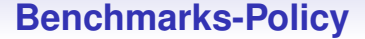

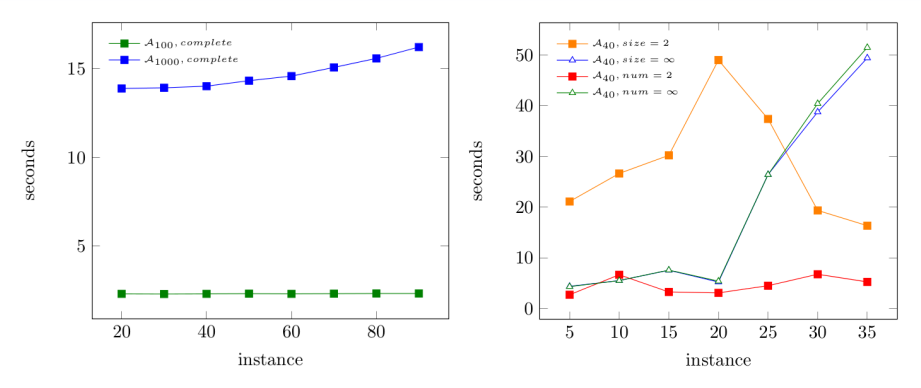

- Add axiom *Blacklisted*  $\Box$  *Unauthorized*
- ABoxes A: staff size *n*, 30% unauthorized 20% blacklisted
- *hasowner*( $p_i$ ,  $s_i$ ) with probability  $p$  (*x*-axis)
- Complete vs partial support families, with bounded/unbounded number/size of supports  $(2, \infty)$
- <span id="page-39-0"></span>Few support sets, but size  $> 2$

## **Benchmarks-Open Street Map**

$$
\mathcal{O} = \begin{cases}\n(1) \text{ BuildingFeature} \sqcap \exists \text{isLocatedInside}. \text{Private} \sqsubseteq \text{NoPublicAccess} \\
(2) \text{ BusStop} \sqcap \text{Roofed} \sqsubseteq \text{CoveredBusStop} \\
\end{cases}
$$
\n
$$
\mathcal{P} = \begin{cases}\n(9) \text{ publication}(X) \leftarrow \text{DL}[BusStop \oplus \text{busstop}; \text{CoveredBusStop}](X); \\
(10) \perp \leftarrow \text{DL}[BuildingFeature \oplus \text{publicStation}; \text{NoPublicAccess}](X), \\
\text{publicstation}(X).\n\end{cases}
$$

- Rules on top of the MyITS ontology:<sup>2</sup>
	- personalized route planning with semantic information
	- TBox with 406 axioms
- $O$  (part): building features located inside private areas are not publicly accessible, covered bus stops are those with roof.
- *P* checks that public stations don't lack public access, using CWA on private areas.

<sup>&</sup>lt;sup>2</sup>http://www.kr.tuwien.ac.at/research/projects/myits/

#### **Benchmarks-Open Street Map**

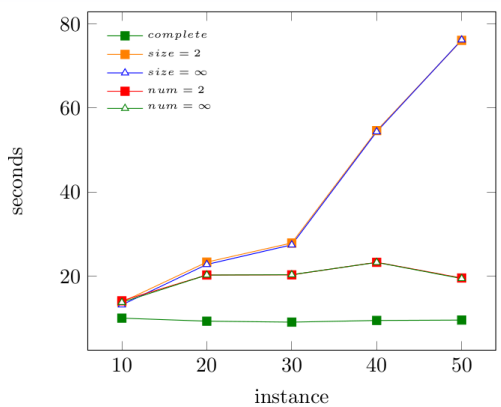

- ABox A with bus stops (285) and leisure areas (682) of Cork, plus role *isLocatedInside* on them (9)
- Randomly made 80% bus stops roofed, 60% leisure areas private
- For *isLocatedInside*(*bs*, *la*) make *bs* a bus stop with *p* chance (*x*-axis)
- Many support sets have size  $\leq$  2

## **Conclusion and Future Work**

#### **Conclusions:**

- Generalization of repair answer set computation for  $E\mathcal{L}$ 
	- Partial support families: restricting support sets size/number
- Formal definition of support sets for  $\mathcal{EL}$  and their computation
- Declarative realization within DLVHEX
- Evaluation on a set of benchmarks

#### **Further and future work:**

- Computing preferred repairs
- Syntactic conditions ensuring support families completeness
- <span id="page-42-0"></span>Repair by bounded addition.